## *Проверить, является ли массив возрастающим или убывающим или немонотонным ПО ХОДУ ДЕЛА*

```
function PohoduDela (x,min,max)
        //getrandom4 (x,min,max);
        //printmass(mass);
        var sost=0;
        for (var i=0; i\leq x. length-1; i++)
         {
                if (x[i]<x[i+1])
                 {
                         if (sost==-1)
                         {
                                 sost=0;
                                 break;
                         }
                         sost=1;
                 }
                else if (x[i]>x[i+1])
                 {
                         if (sost==1)
                         {
                                 sost=0;
                                 break;
                         }
                         sost=-1;
                }
                else 
                 {
                         sost=0;
                         break;
                 }
        }
if (sost==1)
{
        document.write("Строгое возврастание");
        document.write("<br>");
}
else if (sost==-1)
{
        document.write("Строгое убывание");
        document.write("<br>");
}
else
{
        document.write("Немонотонность");
        document.write("<br>");
}
```
{

}

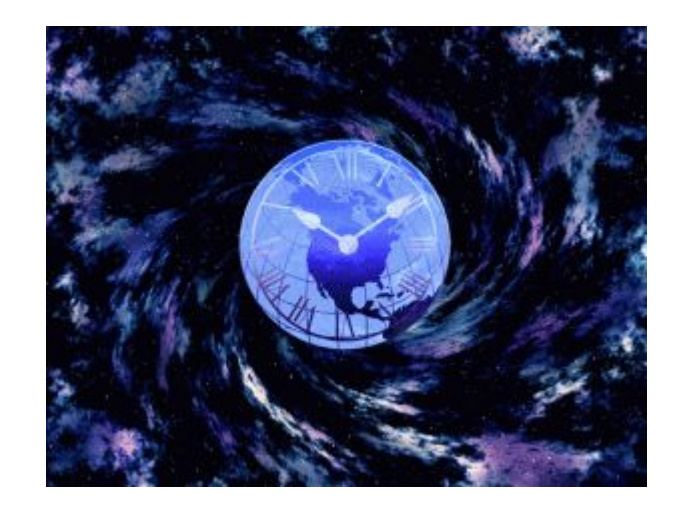

document.write("<br>"); var mass3=new Array (1,2,3,4,1,6,7,8,9,10) PohoduDela (mass3, 10, 100); printmass(mass3);